# Kurzanleitung zur Gefährdungsbeurteilung für den Beurteilungsbogen "Büros"

Diese Kurzanleitung gibt einen kurzen Überblick zum Ausfüllen der Vordrucke der Gefährdungsbeurteilungen. Vertiefende Informationen erhalten Sie über die Ausarbeitungen der Unfallkassen, die wir Ihnen auf den Webseiten des Arbeitsschutzes anbieten.

Diese Bögen dienen der Dokumentation der durchgeführten Gefährdungsbeurteilung und der Maßnahmen, die aufgrund der Gefährdungsbeurteilung notwendig wurden.

# Zur Spalte "Ifd. Nr.":

Diese Spalte dient durch die durchlaufende Nummerierung dazu, falls notwendig, Unterlagen (Checkliste, weitere Dokumentationen etc.) der Gefährdungsbeurteilung beilegen zu können und durch die lfd. Nummer einen eindeutigen Bezug zur jeweiligen Spalte zu erhalten.

\_\_\_\_\_\_\_\_\_\_\_\_\_\_\_\_\_\_\_\_\_\_\_\_\_\_\_\_\_\_\_\_\_\_\_\_\_\_\_\_\_\_\_\_\_\_\_\_\_\_\_\_\_\_\_\_\_\_\_\_\_\_\_\_\_\_\_\_\_\_\_\_\_\_\_\_\_\_\_\_\_\_

# **Einträge in dieser Spalte sind nicht notwendig**

# Zur Spalte "G-Faktor":

G-Faktor bedeutet "Gefährdungsfaktor".

Gefährdungsfaktoren sind:

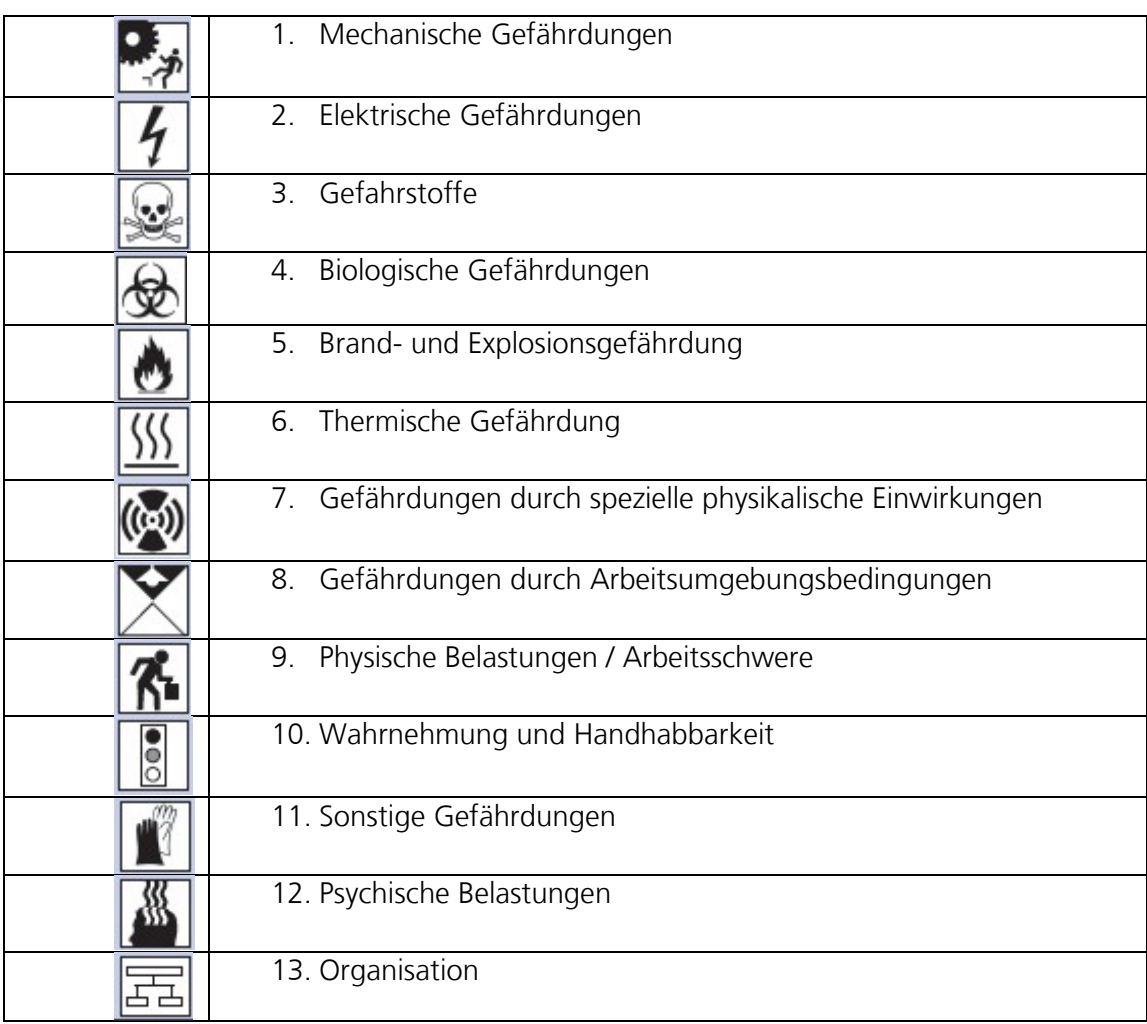

Es handelt sich hierbei um die Oberbegriffe der G-Faktoren. So wird z.B. die "Elektrische Gefährdung" noch weiter aufgegliedert in: 2.1. "Gefährliche Körperströme" und 2.2. "Lichtbögen"

Die Piktogramme im Vordruck verkörpern die G-Faktoren als Oberbegriff.

In der Spalte "Gefährdungen und deren Beschreibung" wird dann der für die Untersuchung relevante Unterbegriff aufgeführt. So wird z.B. der Unterbegriff 1.3. "bewegte Transportmittel" in der Gefährdungsbeurteilung aus naheliegenden Gründen nicht aufgeführt.

\_\_\_\_\_\_\_\_\_\_\_\_\_\_\_\_\_\_\_\_\_\_\_\_\_\_\_\_\_\_\_\_\_\_\_\_\_\_\_\_\_\_\_\_\_\_\_\_\_\_\_\_\_\_\_\_\_\_\_\_\_\_\_\_\_\_\_\_\_\_\_\_\_\_\_\_\_\_\_\_\_\_

# **Einträge in dieser Spalte sind nicht notwendig**

# **Zur Spalte "Gefährdungen und deren Beschreibung"**

In dieser Spalte sind die häufigsten Gefährdungen beschrieben. Die Auflistung der Gefährdungen ist deshalb nicht abschließend und sollte vom Nutzer der Vordrucke nach der Betrachtung der Arbeitsplätze bei Bedarf ergänzt werden. Es ist sinnvoll diese Ergänzungen jeweils in die "passende" Rubrik einzufügen. Beispiel: Eine erkannte elektrische Gefährdung sollte in die Rubrik "2" eingefügt werden.

\_\_\_\_\_\_\_\_\_\_\_\_\_\_\_\_\_\_\_\_\_\_\_\_\_\_\_\_\_\_\_\_\_\_\_\_\_\_\_\_\_\_\_\_\_\_\_\_\_\_\_\_\_\_\_\_\_\_\_\_\_\_\_\_\_\_\_\_\_\_\_\_\_\_\_\_\_\_\_\_\_\_

# **Einträge in dieser Spalte sind i.d.R. notwendig**

# **Zur Spalte "Risiko"**

Wenn eine Gefährdung erkannt wurde, so muss die Gefährdung bewertet werden. Hierzu verwendet man die nachfolgende Matrix (Quelle: DGUV I 8713)

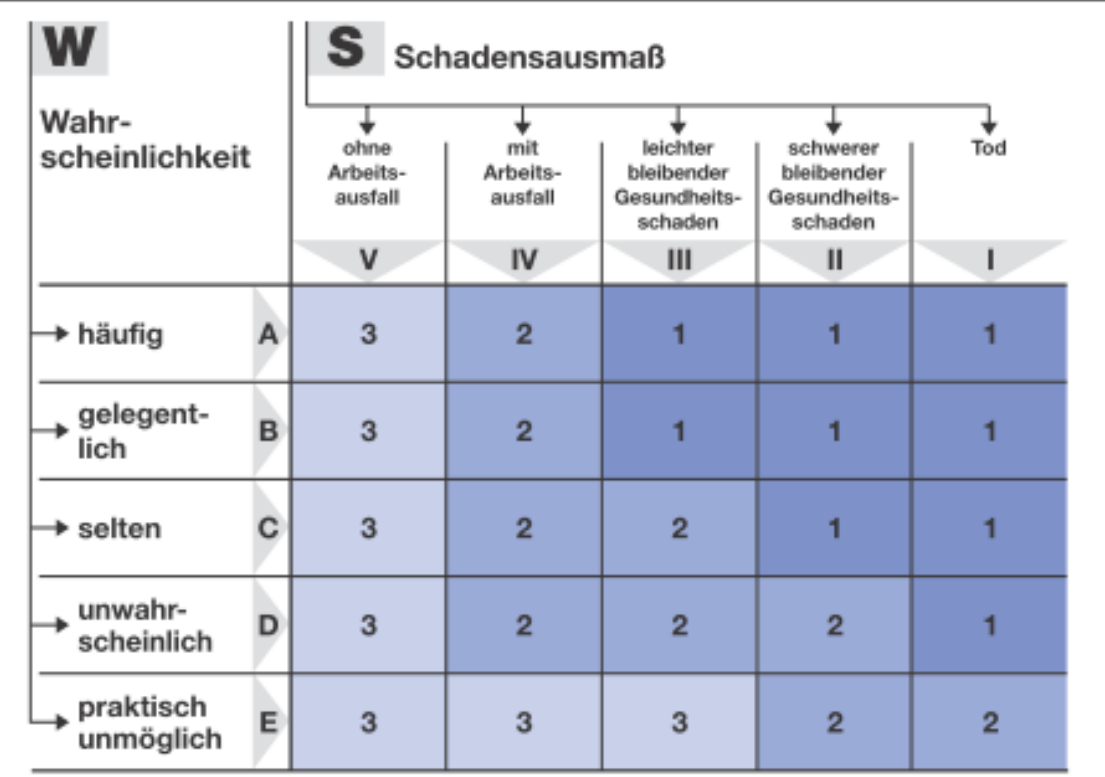

Nach der Bewertung der Wahrscheinlichkeit, mit der ein bestimmtes Schadensausmaß erreicht wird, erhält man aus der Matrix die Risikogruppe

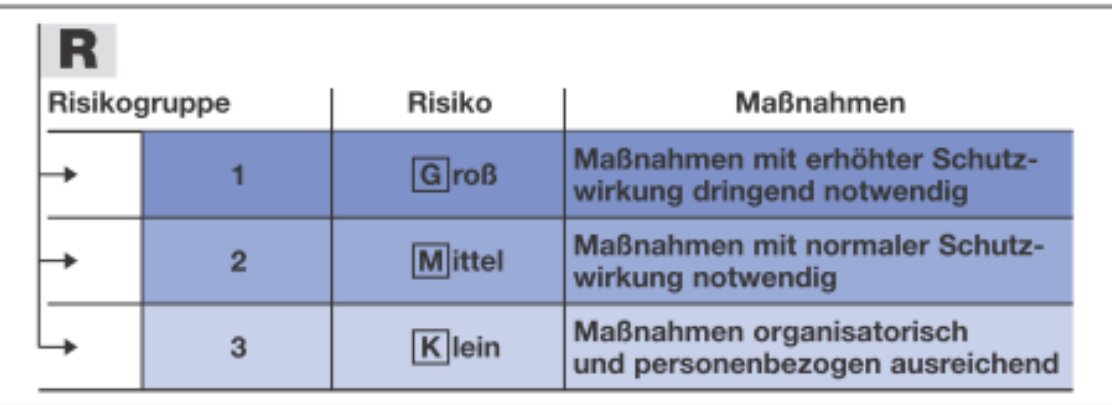

Diese brauchen Sie dann nur noch im Vordruck in die betreffende Spalte einzutragen (z.B. ankreuzen)

**Einträge in dieser Spalte sind immer dann notwendig, wenn eine Gefährdung erkannt wurde.** Jede Gefährdung muss bewertet werden. Wenn keine Gefährdung vorhanden ist, dann braucht natürlich hier auch nichts eingetragen zu werden.

\_\_\_\_\_\_\_\_\_\_\_\_\_\_\_\_\_\_\_\_\_\_\_\_\_\_\_\_\_\_\_\_\_\_\_\_\_\_\_\_\_\_\_\_\_\_\_\_\_\_\_\_\_\_\_\_\_\_\_\_\_\_\_\_\_\_\_\_\_\_\_\_\_\_\_\_\_\_\_\_\_\_

# **Zur Spalte "Handlungsbedarf"**

Hier kann eingetragen werden, ob nach dem Erkennen einer Gefährdung ein Handlungsbedarf gesehen wird. I.d.R. muss jeder erkannten Gefährdung durch Maßnahmen begegnet werden, falls nicht schon in der Vergangenheit ausreichende Maßnahmen ergriffen wurden.

Diese Spalte dokumentiert durch "Nein" damit, dass beim Erkennen einer Gefährdung die bisher (in der Vergangenheit) getroffenen Maßnahmen als ausreichend betrachtet werden.

Es ist sinnvoll zu begründen warum kein Handlungsbedarf gesehen wird. (evtl. erläuternde Dokumente beilegen)

**\_\_\_\_\_\_\_\_\_\_\_\_\_\_\_\_\_\_\_\_\_\_\_\_\_\_\_\_\_\_\_\_\_\_\_\_\_\_\_\_\_\_\_\_\_\_\_\_\_\_\_\_\_\_\_\_\_\_\_\_\_\_\_\_\_\_\_\_\_\_\_\_\_\_\_\_\_\_\_\_\_\_**

**\_\_\_\_\_\_\_\_\_\_\_\_\_\_\_\_\_\_\_\_\_\_\_\_\_\_\_\_\_\_\_\_\_\_\_\_\_\_\_\_\_\_\_\_\_\_\_\_\_\_\_\_\_\_\_\_\_\_\_\_\_\_\_\_\_\_\_\_\_\_\_\_\_\_\_\_\_\_\_\_\_\_**

# **Einträge in dieser Spalte (mit X) sind notwendig.**

### **Zur Spalte "Maßnahmen":**

Einige Maßnahmen sind exemplarisch zu den aufgelisteten Gefährdungen aufgeführt. Hier können Sie auch Maßnahmen zu selbst ermittelte Gefährdungen eintragen.

# **Eigene Eintragungen sind sehr sinnvoll und in vielen Fällen notwendig.**

# **Zur Spalte "Verantwortlich"**

In dieser Spalte sollte die Person /der Bereich eingetragen werden, der für die Umsetzung der vorgesehenen Maßnahmen verantwortlich ist.

Bespiel: In ihrem Bereich wird eine elektrische Gefährdung erkannt: Eine Wandsteckdose ist nicht mehr sicher in der Wand befestigt und man kann bereits die Verkabelung sehen. Zuständig für die Beseitigung ist dann das Dezernat 4.4.

Beispiel: Ein Mitarbeiter hat zur Versorgung eines elektrischen Gerätes ein Kabel quer durch einen Arbeitsraum über den Fußboden gezogen. Es entsteht dadurch eine nicht unerhebliche Stolpergefahr. Der Mitarbeiter wird gebeten zur Versorgung des Gerätes das Kabel "sicher" zu verlegen bzw. für die Aufstellung des Gerätes einen anderen Platz zu wählen.

# **Einträge in dieser Spalte sind immer dann notwendig, wenn Maßnahmen ergriffen werden müssen.**

### **Zur Spalte "Termin":**

In dieser Spalte kann in Abhängigkeit zur Bewertung des Risikos eine adäquate Frist bzw. ein Termin zur Umsetzung der Maßnahme eingetragen werden.

**\_\_\_\_\_\_\_\_\_\_\_\_\_\_\_\_\_\_\_\_\_\_\_\_\_\_\_\_\_\_\_\_\_\_\_\_\_\_\_\_\_\_\_\_\_\_\_\_\_\_\_\_\_\_\_\_\_\_\_\_\_\_\_\_\_\_\_\_\_\_\_\_\_\_\_\_\_\_\_\_\_\_**

Anmerkung: Bestimmte hohe Risiken können nicht auch nur zeitweilig toleriert werden. Hier müssen unverzüglich Maßnahmen zur Gefahrenabwehr ergriffen werden.

Beispiel: Die elektrische Zuleitung zu einem Gerät ist beschädigt. Es besteht eine elektrische Gefährdung und eine Brandgefahr. Das Gerät selbst arbeitet zu diesem Zeitpunkt einwandfrei. Trotzdem muss unverzüglich durch Außerbetriebnahme des Gerätes die Gefährdung beseitigt werden. Das Gerät darf erst dann wieder in Betrieb genommen werden, wenn die Zuleitung durch Fachpersonal repariert, oder das Kabel ausgetauscht wurde. Eine versehentliche Wiederinbetriebnahme muss bis zur Reparatur sicher verhindert werden.

Die Verwendung von Fristen ist nachdrücklich anzuraten. Nur so kann zu einem bestimmten Zeitpunkt die Erfolgskontrolle für die Maßnahmen durchgeführt werden. (Spalte "Wirksam")

Maßnahmen die sofort nach der Beurteilung durchgeführt wurden können mit einem "X" als erledigt gekennzeichnet werden.

Ebenso kann durch ein "X" nach einem Termin aufgezeigt werden, dass eine Rückmeldung über die erfolgreiche Durchführung der Maßnahme erfolgte

**\_\_\_\_\_\_\_\_\_\_\_\_\_\_\_\_\_\_\_\_\_\_\_\_\_\_\_\_\_\_\_\_\_\_\_\_\_\_\_\_\_\_\_\_\_\_\_\_\_\_\_\_\_\_\_\_\_\_\_\_\_\_\_\_\_\_\_\_\_\_\_\_\_\_\_\_\_\_\_\_\_\_**

**Einträge in dieser Spalte sind immer dann sinnvoll, wenn Maßnahmen ergriffen werden müssen.**

# Zur Spalte "Wirksam":

In dieser Spalte sollte der Zeitpunkt der Überprüfung der Maßnahme und die Beurteilung der Wirksamkeit aufgeführt werden.

Beispiel:

Mitarbeiter Mustermann hat durch das Verlegen eines Kabels zu einem Drucker eine Stolperstelle im Raum erzeugt. Der Raum wird von Ihm und seinem Kollegen häufig durchquert und diese Stolperstelle "überstiegen".

Bisher ist nichts passiert, weil beide Mitarbeiter beteuerten dass Sie ausreichend "aufpassen" würden.

Sie bitten die Mitarbeiter trotzdem das Kabel "sicher" zu verlegen.

Sie geben einen Termin vor und notieren ihn in der Gefährdungsbeurteilung.

Sie erhalten von Herrn Mustermann kurz nach Ihrer Bitte die Mitteilung, dass das Problem gelöst wäre. Sie notieren die Rückmeldung mit einem "X"

Kurz danach besuchen Sie den Bereich um sich die Lösung anzusehen und zu beurteilen.

Durch Versetzen des Druckers wurde es möglich, das Kabel "sicher" zu verlegen

Die Maßnahme ist somit wirksam. Sie notieren den Zeitpunkt und das "ja" für die Wirksamkeit in ihrem Beurteilungsbogen.

Anmerkung: Maßnahmen die nicht erfolgreich umgesetzt wurden, können im Vordruck dokumentiert werden. Es muss dann nur ein erneuter Termin für die Umsetzung gewählt und eine erneute Überprüfung durchgeführt werden.

# **Einträge in dieser Spalte sind immer dann notwendig, wenn Maßnahmen ergriffen werden müssen.**

**\_\_\_\_\_\_\_\_\_\_\_\_\_\_\_\_\_\_\_\_\_\_\_\_\_\_\_\_\_\_\_\_\_\_\_\_\_\_\_\_\_\_\_\_\_\_\_\_\_\_\_\_\_\_\_\_\_\_\_\_\_\_\_\_\_\_\_\_\_\_\_\_\_\_\_\_\_\_\_\_\_\_**

### **Weitere Hinweise zur Verwendung dieses Vordruckes:**

Es gibt Vorgaben z.B. zur Beleuchtungsstärke in Büros, die mit den vor Ort existieren Messgeräten nicht nachgeprüft werden kann.

Büroräume wurden so geplant dass eine ausreichende, normgerechte Beleuchtung bei einer Standardmöblierung und Standard Ausrichtung /Positionierung der Arbeitsplätze im Raum erreicht wird.

Exemplarisch werden regelmäßig bestimmte Räume überprüft um sicherzustellen, dass korrekte Beleuchtungsstärken im Raum erreicht werden.

Räume mit vergleichbarer Größe und identischer Ausstattung mit Beleuchtungsmitteln erreichen natürlich auch gleiche Beleuchtungsstärken an vergleichbaren Messpunkten. Trotzdem kann natürlich beim Vergleich der Räume der Eindruck entstehen, dass z.B. ein Raum "dunkler" erscheint.

Zumeist ist das dadurch begründet, dass Fehlfunktionen in den Beleuchtungskörpern aufgetreten oder die Leuchtmittel überaltert sind.

Durch bestimmte Arbeitsgänge oder durch eine spezifische Möblierung und deren Positionierung kann es manchmal notwendig sein die Beleuchtungsstärke an den jeweiligen Arbeitsplätzen zu überprüfen und dann ggf. anzupassen. .

In derartigen Fällen sollten sie ihren Wunsch auf Prüfung des Raumes oder der Räume gegenüber der Stabsstelle äußern. Due Stabstelle wird dann eine Prüfung durchführen und ggf. Maßnahmen vorschlagen.

Gleiches gilt für Lärmimmissionen: Normalerweise werden im Bürobereich keine Geräte o.ä. betrieben oder Arbeitsgänge durchgeführt, die signifikante Schallemissionen erzeugen.

Sollten Sie aber den Eindruck haben, dass es an dem betrachteten Arbeitsplatz "laut" ist, so kontaktieren Sie bitte die Stabsstelle Arbeitsschutz und Umweltschutz, damit eine Messung durchgeführt werden kann.

Die Terminverwaltung für zu ergreifende Maßnahmen können Sie im Erfassungsbogen durchführen. Natürlich besteht auch die Möglichkeit hierfür ein separates Deckblatt zu verwenden.

Diese Methode erscheint aus zwei Gründen vorteilshaft:

- 1) Sie haben die Möglichkeit Maßnahmen und Termine kompakt und übersichtlich zu listen und zu verwalten, so dass Sie auf einen Blick erkennen können, ob alle Probleme beseitigt wurden. Der Beurteilungsbogen muss deshalb nicht "durchgeblättert" werden.
- 2) Die Verwendung dieses Vordruckes ist sicher auch förderlich, wenn abzusehen ist, dass das erkannte Problem so komplex ist, dass eine Maßnahme in einem Schritt das Problem beseitigt, sondern eine Reihe von Schritten notwendig sein werden. Sie können dann auf diesem Bogen eine Terminverwaltung durchführen und diese auch damit dokumentieren.

Falls zur Umsetzung der Maßnahmen / Beseitigung der Mängel in Ihrem Bereich verschieden Personen tätig werden, so ist es notwendig dies ausreichend zu dokumentieren. (Wer hat sich zu welchem Zeitpunkt um die jeweilige Maßnahme gekümmert)

Alle Unterlagen verbleiben in Ihrem Bereich. Bitte bewahren Sie sie sorgfältig auf.

Es ist möglich, dass externe Behörden im Rahmen eine Schwerpunktuntersuchung oder z.B. bei einem Arbeitsunfall den Zugriff auf Ihre Unterlagen wünschen.

# **Formales**

#### **Aufbewahrungszeiten**

*Die Gefährdungsbeurteilung muss konstant fortgeschrieben und angepasst werden, insbesondere bei einer Änderung der betrieblichen Gegebenheiten oder der Rechtslage. Eine Aufbewahrungspflicht nach dem Arbeitsschutzgesetz für nicht mehr aktuelle Gefährdungsbeurteilungen besteht nicht.*

(Quelle: LIA, NRW)

Ausnahmen:

Bei der Beurteilung von Arbeitsplätzen von werdenden und stillenden Müttern nach dem Mutterschutzgesetz: 2 Jahre nach dem letzten Eintrag.

Bei Verwendung von Gefahrstoffen können Aufbewahrungszeiten z.B. nach der Gefahrstoffverordnung vorgeschrieben sein (bei bestimmten Gefahrstoffen z.B. 5 Jahre).

Weitere Ausnahmen gib es im Strahlenschutzrecht, bei der Biostoffverordnung und bei Berufskrankheiten. Bitte kontaktieren Sie in solchen Fällen, bzw. in Fällen die "untypisch" für Büroarbeitsplätze sind die Stabsstelle für Arbeits- und Umweltschutz der FernUniversität.

### **Aufbewahrungsort**

Gefährdungsbeurteilungen werden bei den Führungskräften im jeweiligen Bereich aufbewahrt.

### **Wiederholung der Gefährdungsbeurteilung**

#### *Das Arbeitsschutzgesetz enthält keine Fristen, innerhalb derer die Gefährdungsbeurteilung wiederholt werden muss.*

*Arbeitsschutzmaßnahmen müssen allerdings bei sich ändernden Gegebenheiten vom Arbeitgeber angepasst werden.*

#### *Ein Fortschreiben der Gefährdungsbeurteilung ist daher notwendig, wenn*

- *Gefährdungen (…) bisher nicht erkannt wurden,*
- *neue Gefährdungen aufgetreten sind oder auftreten könnten oder*
- *sich die betrieblichen Gegebenheiten hinsichtlich Sicherheit und Gesundheit verändert haben.*

#### *Aktualisieren Sie die Gefährdungsbeurteilung insbesondere bei folgenden Anlässen:*

- *Auftreten von Arbeitsunfällen, Beinaheunfällen, Berufskrankheiten,*
- *hohe Fehlzeiten aufgrund arbeitsbedingter Gesundheitsbeeinträchtigungen,*
- *Anschaffung neuer Arbeitsmittel,*
- *Einführung neuer Arbeitsstoffe,*
- *Umgestaltung von Arbeits- und Verkehrsbereichen,*
- *Änderungen der Arbeitsorganisation und/oder Tätigkeitsabläufe,*
- *Änderung des Standes der Technik,*
- *neue Informationen zum Arbeits- und Gesundheitsschutz,*

• *neue Arbeitsschutzvorschriften.*

*Begegnen Sie neu auftretenden Gefährdungen, indem Sie den Prozess der Gefährdungsbeurteilung erneut durchlaufen.*

*Regelmäßige, vollständige Wiederholungen der Gefährdungsbeurteilung sieht das Arbeitsschutzgesetz nicht vor. Im Rahmen eines systematischen Arbeitsschutzhandelns sollte der Prozess der Gefährdungsbeurteilung jedoch von Zeit zu Zeit überprüft und gegebenenfalls verbessert werden.*

*In Absprache mit der Kanzlerin wird von der Stabsstelle Arbeits- und Umweltschutz empfohlen, alle Gefährdungsbeurteilungen (also nicht nur für Büros)* wenigstens *nach Ablauf von 3 Jahren jeweils erneut durchzuführen.* 

#### (Quelle BAUA, Gefährdungsbeurteilung)

Weitere erläuternde Informationen finden Sie auf den Seiten des Arbeits- und Umweltschutzes http://www.fernuni-hagen.de/arbeiten/arbeitsplatz/arbeitsschutz/index\_neu.shtml